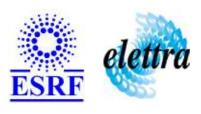

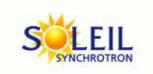

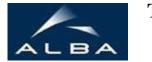

TANGO Device Server

# SY2527Channel User's Guide

# **SY2527Channel Class**

Revision: release\_1\_0\_0 - Author: sebleport Implemented in C++

#### **Introduction:**

this device manages one channel of the SY2527 Power Supply Board. it is the client of the SY2527Crate device

#### **Class Inheritance:**

Tango::Device\_3ImplSY2527Channel

# **Properties:**

| Device Properties                       |                   |                                                   |  |
|-----------------------------------------|-------------------|---------------------------------------------------|--|
| Property name Property type Description |                   |                                                   |  |
| SlotNumber                              | Tango::DEV_USHORT | slot number of the concerned power supply board   |  |
| ChannelNumber                           | Tango::DEV_USHORT | specific channel number of the power supply board |  |
| SY2527CrateProxyName                    | Tango::DEV_STRING | name of the SY2527Crate device proxy              |  |

# Device Properties Default Values:

| <b>Property Name</b> | <b>Default Values</b> |
|----------------------|-----------------------|
| SlotNumber           | No default value      |
| ChannelNumber        | No default value      |
| SY2527CrateProxyName | none                  |

There is no Class properties.

# **States:**

|         | States                                                                                                    |  |
|---------|----------------------------------------------------------------------------------------------------|--|
| Names   | Descriptions                                                                                                    |  |
| STANDBY | channel is ON                                                                                                    |  |
| OFF     | the channel is switched off                                                                                                  |  |
| FAULT   | the channel: - is in unpugged state - and / or is in calibration error state and / or communication problem with SY2527Crate |  |
| RUNNING | channel is ramping up or down                                                                                                |  |
| ALARM   | Channel is either in: - overcurrent - overvoltage - undervoltage                                                             |  |

# **Attributes:**

| Scalar Attributes |            |            |        |
|-------------------|------------|------------|--------|
| Attribute name    | Data Type  | R/W Type   | Expert |
| voltage           | DEV_DOUBLE | READ_WRITE | No     |
| deltaVoltage      | DEV_DOUBLE | WRITE      | No     |

#### **Commands:**

More Details on commands....

| Device Commands for Operator Level |                                       |                  |  |  |
|------------------------------------|---------------------------------------|------------------|--|--|
| Command name                       | Command name Argument In Argument Out |                  |  |  |
| Init                               | DEV_VOID                              | DEV_VOID         |  |  |
| State                              | DEV_VOID                              | DEV_STATE        |  |  |
| Status                             | DEV_VOID                              | CONST_DEV_STRING |  |  |
| PowerON                            | DEV_VOID                              | DEV_VOID         |  |  |
| PowerOFF                           | DEV_VOID                              | DEV_VOID         |  |  |

#### 1 - Init

Description: This commands re-initialise a device keeping the same network connection.
 After an Init command executed on a device, it is not necessary for client to re-connect to the device.
 This command first calls the device delete\_device() method and then execute its init\_device() method.

 For C++ device server, all the memory allocated in the nit\_device() method must be freed in the delete\_device() method.
 The language device descructor automatically calls the delete\_device() method.

• Argin:

**DEV\_VOID** : none.

• Argout:

**DEV\_VOID** : none.

#### Command allowed for:

O Tango::STANDBY

O Tango::OFF
O Tango::FAULT
O Tango::RUNNING
O Tango::ALARM

#### 2 - State

• **Description:** This command gets the device state (stored in its *device\_state* data member) and returns it to the caller.

• Argin:

DEV\_VOID: none.

Argout:

**DEV\_STATE**: State Code

#### Command allowed for:

Tango::STANDBY

O Tango::OFF

O Tango::FAULT

O Tango::RUNNING

O Tango::ALARM

#### 3 - Status

• **Description:** This command gets the device status (stored in its *device\_status* data member) and returns it to the caller.

• Argin:

**DEV\_VOID**: none.

Argout:

**CONST\_DEV\_STRING**: Status description

#### Command allowed for:

O Tango::STANDBY

O Tango::OFF

O Tango::FAULT

O Tango::RUNNING

O Tango::ALARM

#### 4 - PowerON

• **Description:** preset voltage is applied on this channel

• Argin:

**DEV\_VOID**: nothing

• Argout:

 $\boldsymbol{DEV\_VOID}: nothing$ 

#### Command allowed for:

O Tango::STANDBY

Tango::OFF

O Tango::FAULT

O Tango::RUNNING

O Tango::ALARM

|        | 5 - PowerOFF                                                                            |
|--------|-----------------------------------------------------------------------------------------|
| •      | <b>Description:</b> preset voltage is no more applied on this channel                   |
| •      | Argin: DEV_VOID: nothing                                                                |
| •      | Argout: DEV_VOID: nothing                                                               |
| )<br>) | Command allowed for: Tango::STANDBY Tango::OFF Tango::FAULT Tango::RUNNING Tango::ALARM |
|        | ESRF - Software Engineering Group                                                       |
|        |                                                                                         |
|        |                                                                                         |
|        |                                                                                         |
|        |                                                                                         |
|        |                                                                                         |

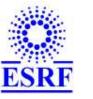

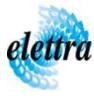

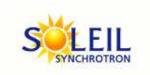

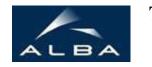

TANGO Device Server

# SY2527Channel User's Guide

# **SY2527Channel Class**

Revision: release\_1\_0\_0 - Author: sebleport Implemented in C++

#### **Introduction:**

this device manages one channel of the SY2527 Power Supply Board. it is the client of the SY2527Crate device

#### **Class Inheritance:**

Tango::Device\_3ImplSY2527Channel

# **Properties:**

| Device Properties                       |                   |                                                   |  |
|-----------------------------------------|-------------------|---------------------------------------------------|--|
| Property name Property type Description |                   |                                                   |  |
| SlotNumber                              | Tango::DEV_USHORT | slot number of the concerned power supply board   |  |
| ChannelNumber                           | Tango::DEV_USHORT | specific channel number of the power supply board |  |
| SY2527CrateProxyName                    | Tango::DEV_STRING | name of the SY2527Crate device proxy              |  |

# Device Properties Default Values:

| <b>Property Name</b> | <b>Default Values</b> |
|----------------------|-----------------------|
| SlotNumber           | No default value      |
| ChannelNumber        | No default value      |
| SY2527CrateProxyName | none                  |

There is no Class properties.

# **States:**

|         | States                                                                                                    |  |
|---------|----------------------------------------------------------------------------------------------------|--|
| Names   | Descriptions                                                                                                    |  |
| STANDBY | channel is ON                                                                                                    |  |
| OFF     | the channel is switched off                                                                                                  |  |
| FAULT   | the channel: - is in unpugged state - and / or is in calibration error state and / or communication problem with SY2527Crate |  |
| RUNNING | channel is ramping up or down                                                                                                |  |
| ALARM   | Channel is either in: - overcurrent - overvoltage - undervoltage                                                             |  |

# **Attributes:**

| Scalar Attributes |            |            |        |
|-------------------|------------|------------|--------|
| Attribute name    | Data Type  | R/W Type   | Expert |
| voltage           | DEV_DOUBLE | READ_WRITE | No     |
| deltaVoltage      | DEV_DOUBLE | WRITE      | No     |

#### **Commands:**

More Details on commands....

| Device Commands for Operator Level |                                       |                  |  |  |
|------------------------------------|---------------------------------------|------------------|--|--|
| Command name                       | Command name Argument In Argument Out |                  |  |  |
| Init                               | DEV_VOID                              | DEV_VOID         |  |  |
| State                              | DEV_VOID                              | DEV_STATE        |  |  |
| Status                             | DEV_VOID                              | CONST_DEV_STRING |  |  |
| PowerON                            | DEV_VOID                              | DEV_VOID         |  |  |
| PowerOFF                           | DEV_VOID                              | DEV_VOID         |  |  |

#### 1 - Init

Description: This commands re-initialise a device keeping the same network connection.
 After an Init command executed on a device, it is not necessary for client to re-connect to the device.
 This command first calls the device delete\_device() method and then execute its init\_device() method.

 For C++ device server, all the memory allocated in the nit\_device() method must be freed in the delete\_device() method.
 The language device descructor automatically calls the delete\_device() method.

• Argin:

**DEV\_VOID** : none.

• Argout:

**DEV\_VOID** : none.

#### Command allowed for:

O Tango::STANDBY

O Tango::OFF
O Tango::FAULT
O Tango::RUNNING
O Tango::ALARM

#### 2 - State

• **Description:** This command gets the device state (stored in its *device\_state* data member) and returns it to the caller.

• Argin:

DEV\_VOID: none.

Argout:

**DEV\_STATE**: State Code

#### Command allowed for:

Tango::STANDBY

O Tango::OFF

O Tango::FAULT

O Tango::RUNNING

O Tango::ALARM

#### 3 - Status

• **Description:** This command gets the device status (stored in its *device\_status* data member) and returns it to the caller.

• Argin:

**DEV\_VOID**: none.

Argout:

**CONST\_DEV\_STRING**: Status description

#### Command allowed for:

O Tango::STANDBY

O Tango::OFF

O Tango::FAULT

O Tango::RUNNING

O Tango::ALARM

#### 4 - PowerON

• **Description:** preset voltage is applied on this channel

• Argin:

**DEV\_VOID**: nothing

• Argout:

 $\boldsymbol{DEV\_VOID}: nothing$ 

#### Command allowed for:

O Tango::STANDBY

Tango::OFF

O Tango::FAULT

O Tango::RUNNING

O Tango::ALARM

|        | 5 - PowerOFF                                                                            |
|--------|-----------------------------------------------------------------------------------------|
| •      | <b>Description:</b> preset voltage is no more applied on this channel                   |
| •      | Argin: DEV_VOID: nothing                                                                |
| •      | Argout: DEV_VOID: nothing                                                               |
| )<br>) | Command allowed for: Tango::STANDBY Tango::OFF Tango::FAULT Tango::RUNNING Tango::ALARM |
|        | ESRF - Software Engineering Group                                                       |
|        |                                                                                         |
|        |                                                                                         |
|        |                                                                                         |
|        |                                                                                         |
|        |                                                                                         |

| Frame Alert                                                                                                    |
|----------------------------------------------------------------------------------------------------|
| This document is designed to be viewed using the frames feature. If you see this message, you are using a non-frame-capable web client.  Link to Non-frame version. |
|                                                                                                    |
|                                                                                                    |
|                                                                                                    |
|                                                                                                    |
|                                                                                                    |
|                                                                                                    |
|                                                                                                    |
|                                                                                                    |
|                                                                                                    |
|                                                                                                    |
|                                                                                                    |
|                                                                                                    |
|                                                                                                    |
|                                                                                                    |
|                                                                                                    |
|                                                                                                    |
|                                                                                                    |
|                                                                                                    |
|                                                                                                    |
|                                                                                                    |
|                                                                                                    |
|                                                                                                    |
|                                                                                                    |
|                                                                                                    |
|                                                                                                    |
|                                                                                                    |

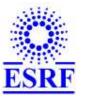

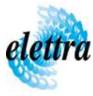

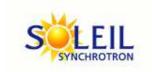

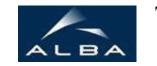

TANGO Device Server

# SY2527Channel Device Commands Description SY2527Channel Class

Revision:  $release_1_0_0$  - Author: sebleport

#### 1 - Init

• **Description:** This commands re-initialise a device keeping the same network connection. After an Init command executed on a device, it is not necessary for client to re-connect to the device

This command first calls the device *delete\_device()* method and then execute its *init\_device()* method.

For C++ device server, all the memory allocated in the *nit\_device()* method must be freed in the *delete\_device()* method.

The language device desctructor automatically calls the *delete\_device()* method.

• Argin:

**DEV\_VOID**: none.

• Argout:

**DEV VOID**: none.

- Command allowed for:
  - Tango::STANDBY
  - Tango::OFF
  - O Tango::FAULT
  - Tango::RUNNING
  - O Tango::ALARM

#### 2 - State

- **Description:** This command gets the device state (stored in its *device\_state* data member) and returns it to the caller.
- Argin:

**DEV\_VOID**: none.

• Argout:

**DEV\_STATE**: State Code

• Command allowed for:

○ Tango::STANDBY

Tango::OFFTango::FAULTTango::RUNNING

○ Tango::ALARM

#### 3 - Status

- **Description:** This command gets the device status (stored in its *device\_status* data member) and returns it to the caller.
- Argin:

**DEV\_VOID**: none.

• Argout:

**CONST\_DEV\_STRING**: Status description

- Command allowed for:
  - Tango::STANDBY

○ Tango::OFF

○ Tango::FAULT

O Tango::RUNNING

○ Tango::ALARM

#### 4 - PowerON

- **Description:** preset voltage is applied on this channel
- Argin:

**DEV\_VOID**: nothing

• Argout:

**DEV\_VOID** : nothing

• Command allowed for:

○ Tango::STANDBY

O Tango::OFF

O Tango::FAULT

○ Tango::RUNNING

○ Tango::ALARM

#### 5 - PowerOFF

• **Description:** preset voltage is no more applied on this channel

• Argin:

**DEV\_VOID**: nothing

• Argout:

**DEV\_VOID**: nothing

• Command allowed for:

○ Tango::STANDBY

Tango::OFFTango::FAULT

○ Tango::RUNNING

○ Tango::ALARM

# **ESRF** - Software Engineering Group